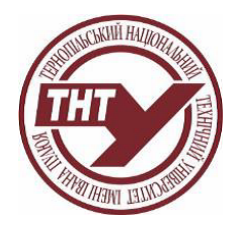

# **СИЛАБУС НАВЧАЛЬНОЇ ДИСЦИПЛІНИ**

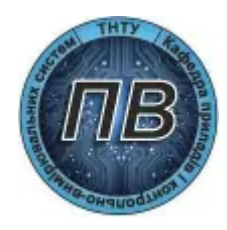

## **АВТОМАТИЗОВАНІ СИСТЕМИ ПРОЄКТУВАННЯ НАНОЕЛЕКТРОННИХ ПРИСТРОЇВ ID 5084**

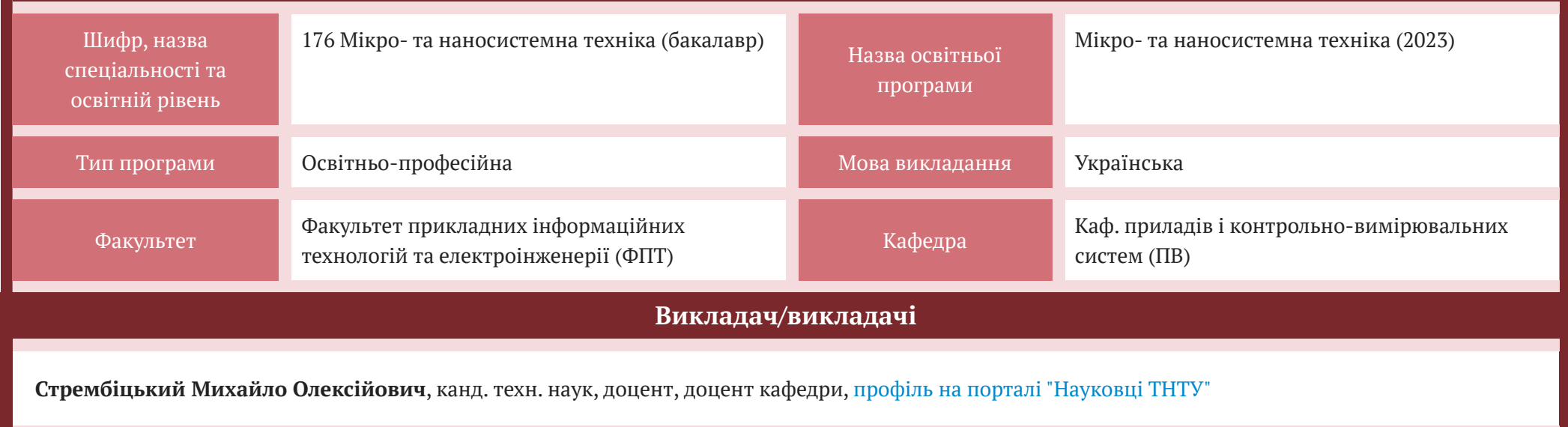

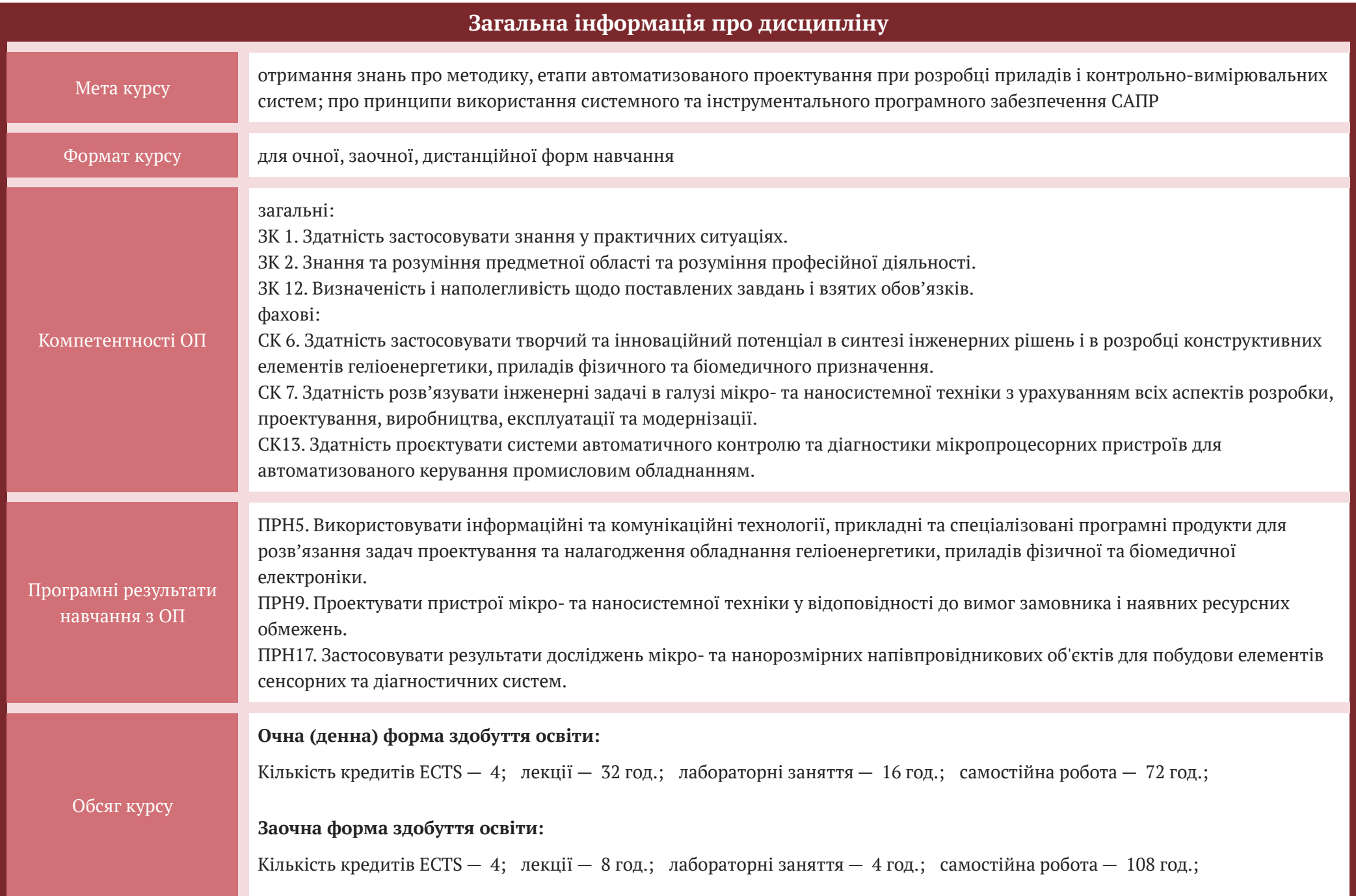

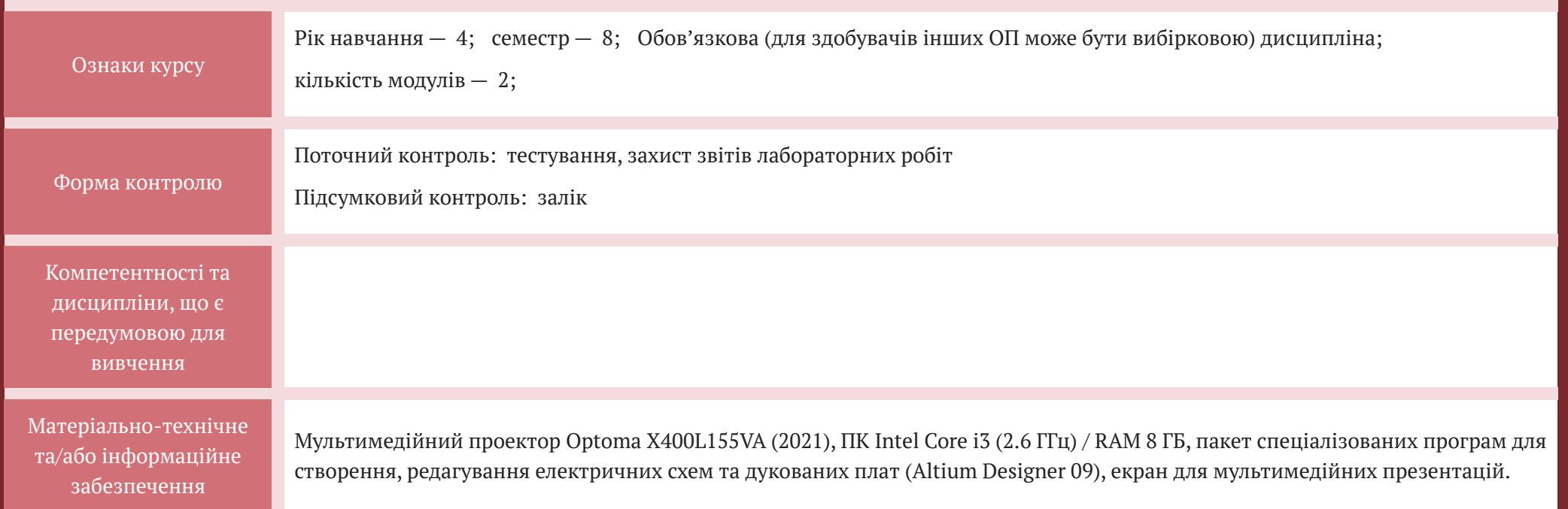

### **СТРУКТУРА КУРСУ**

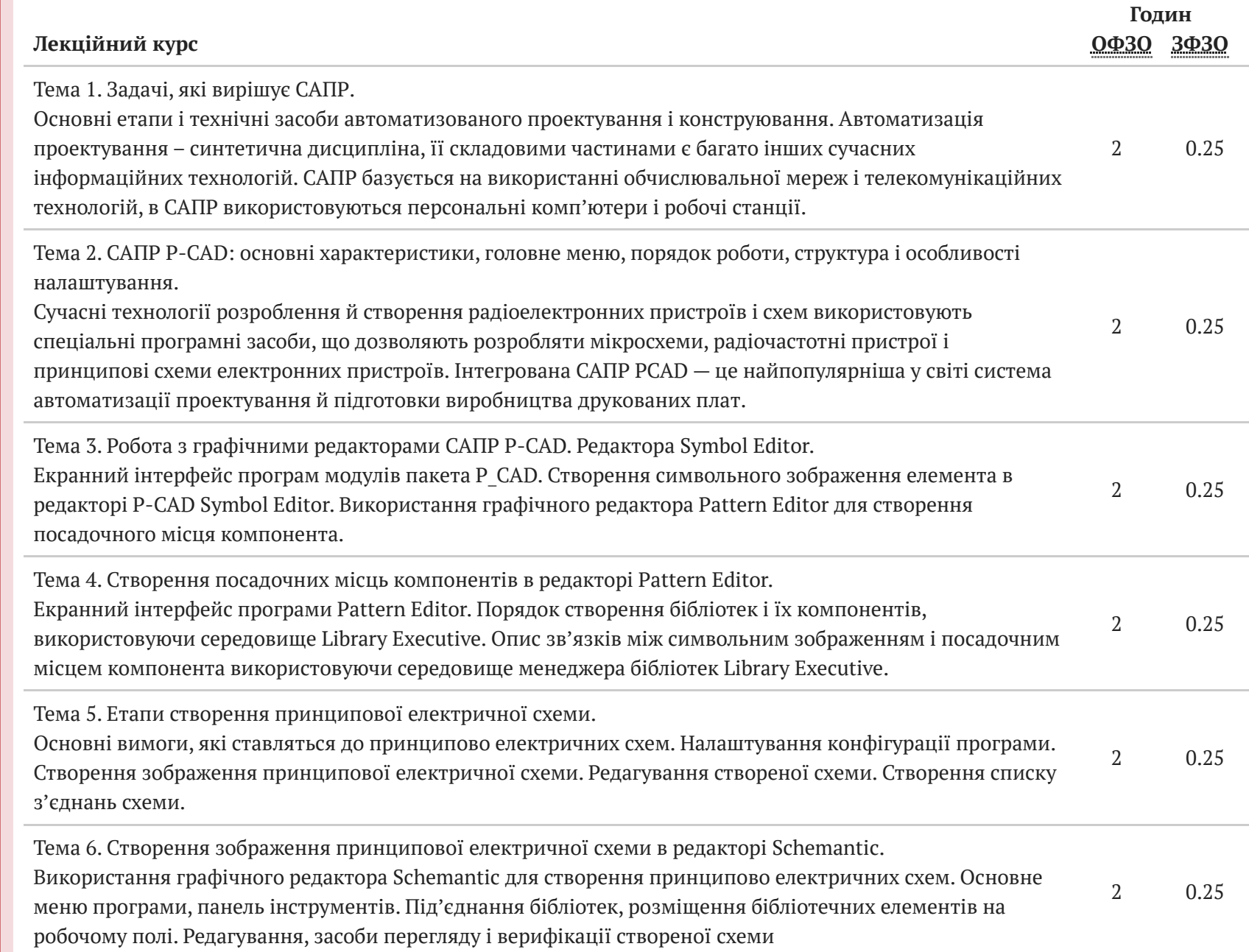

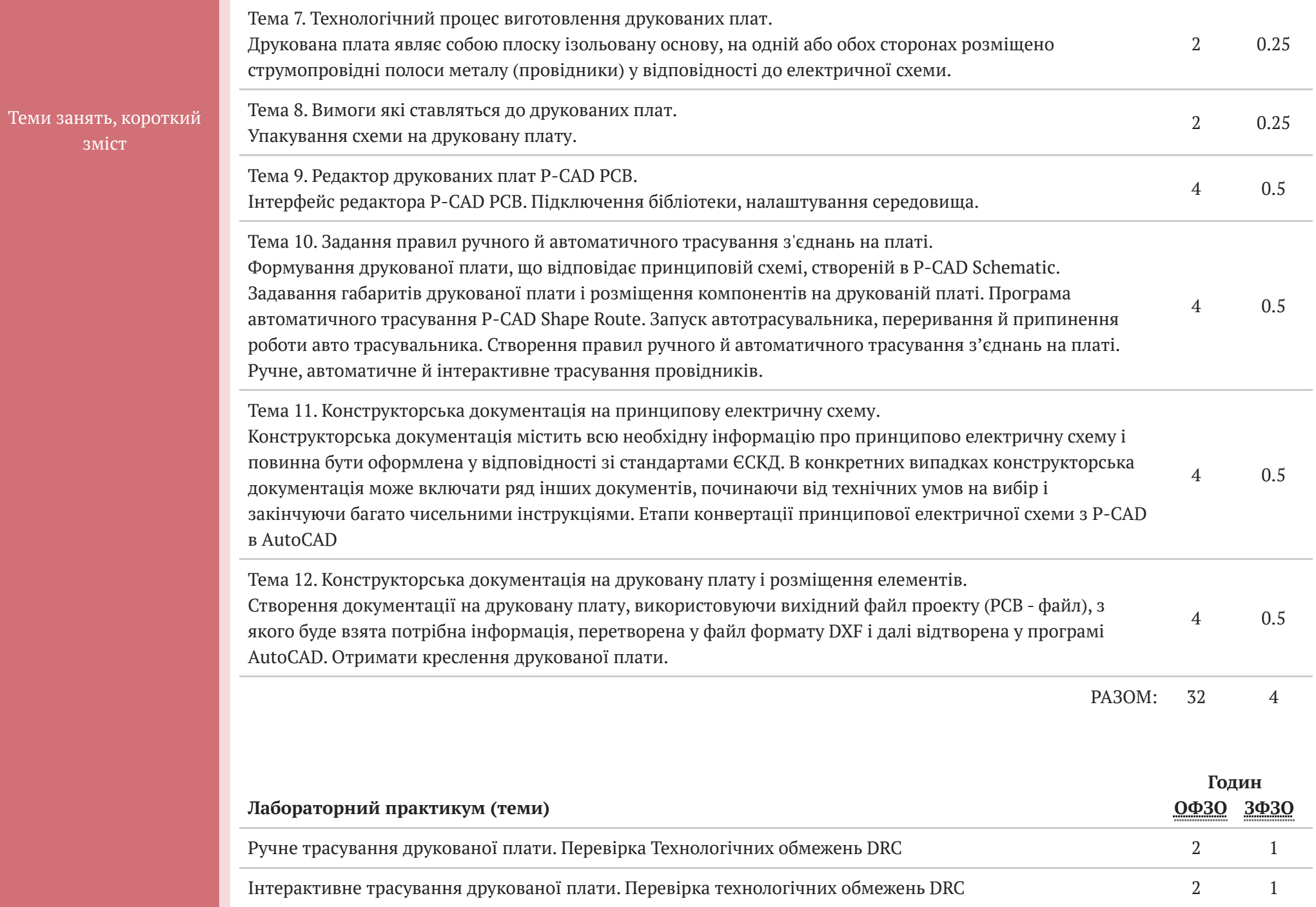

зміст

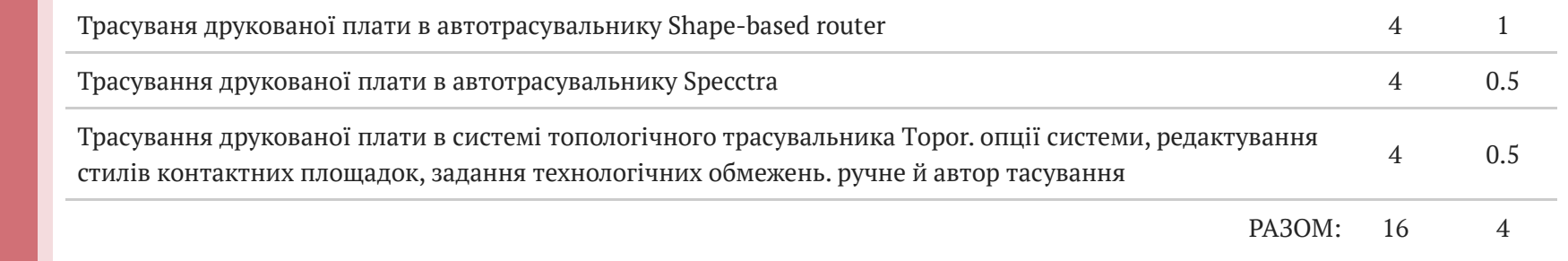

#### **ІНШІ ВИДИ РОБІТ**

Опрацювання окремих розділів, які не виносяться на лекції:

1.Історія розвитку САПР в приладобудуванні. Цілі, які ставить автоматизація в виробництві.

2.Призначення редактора Relay для створення друкованих плат, порядок налаштування параметрів головного меню.

3.Встановлення кроку сітки в графічному редакторі Symbol Editor.

Теми, короткий зміст

4.Налаштування конфігурації програми P-CAD Pattern Editor для створення посадочного місця під компонент.

5.Правила, які необхідно дотримувати при позначенні елементів на принципово електричних схемах.

6.Налаштування параметрів перевірки схеми на помилки, вивід повідомлення.

7.Підготовка вихідного файлу проекту до автоматичного трасування провідників.

8.Види конструкторських документацій.

Етапи конвертування вихідного файлу P-CAD PCB в AutoCAD. Встановлення одиниць вимірювання і вибір слоїв.

#### Базова

1. Паламар М.І., Хом'як А.В. Застосування САПР P-CAD для проектування електронних схем і друкованих плат. Методичні вказівки до лабораторних робіт.

— Тернопіль: ТДТУ ім. І.Пулюя, 2008. – с.73.

2. Сабунін, А.Е. Altium Designer. Нові рішення в проектуванні електронних пристроїв / А.Е. Сабунін.- М.: СОЛОН-ПРЕСС, 2009. - 432 с .: іл.

3. Суходольський, В.Ю. Наскрізний проектування функціональних вузлів РЕЗ на друкованих платах в САПР Altium Designer 6: навчальний посібник / В. Ю.

Суходольський. - СПб. : Вид-во СПбГЕТУ "ЛЕТІ", 2008. - 148 с.

4. Саєнко С.Ю. Нечипоренко І. В. Основи САПР. Харків: ХДУХТ, 2017. 120 с.

#### Допоміжна

1. Основи конструктивно-технологічної побудови спеціалізованих ЕОМ / [В. М. Лукашенко, К. В. Колесніков, К. С. Рудаков, М. В. Чичужко] ; М-воосвіти і науки України, Черкас. держ. технол. ун-т. – Черкаси : ЧДТУ, 2011. –167 с.

2. Лукашенко В. М. Основи конструктивно-технологічної побудови спеціалізованих ЕОМ / В. М. Лукашенко, К. В. Колесніков, К. С. Рудаков та ін. : навч. посібник ; МОН України, Черкас. держ. технол. унт. – Черкаси : ЧДТУ, 2014. – 187 с.

3. Конструювання і технологія радіоелектронної апаратури : навч. посіб. / [І. М. Єрімічой, О. В. Задерейко, Л. І. Панов, О. В. Циганов]. – Одеса : Наука і техніка, 2010. – 132 с.

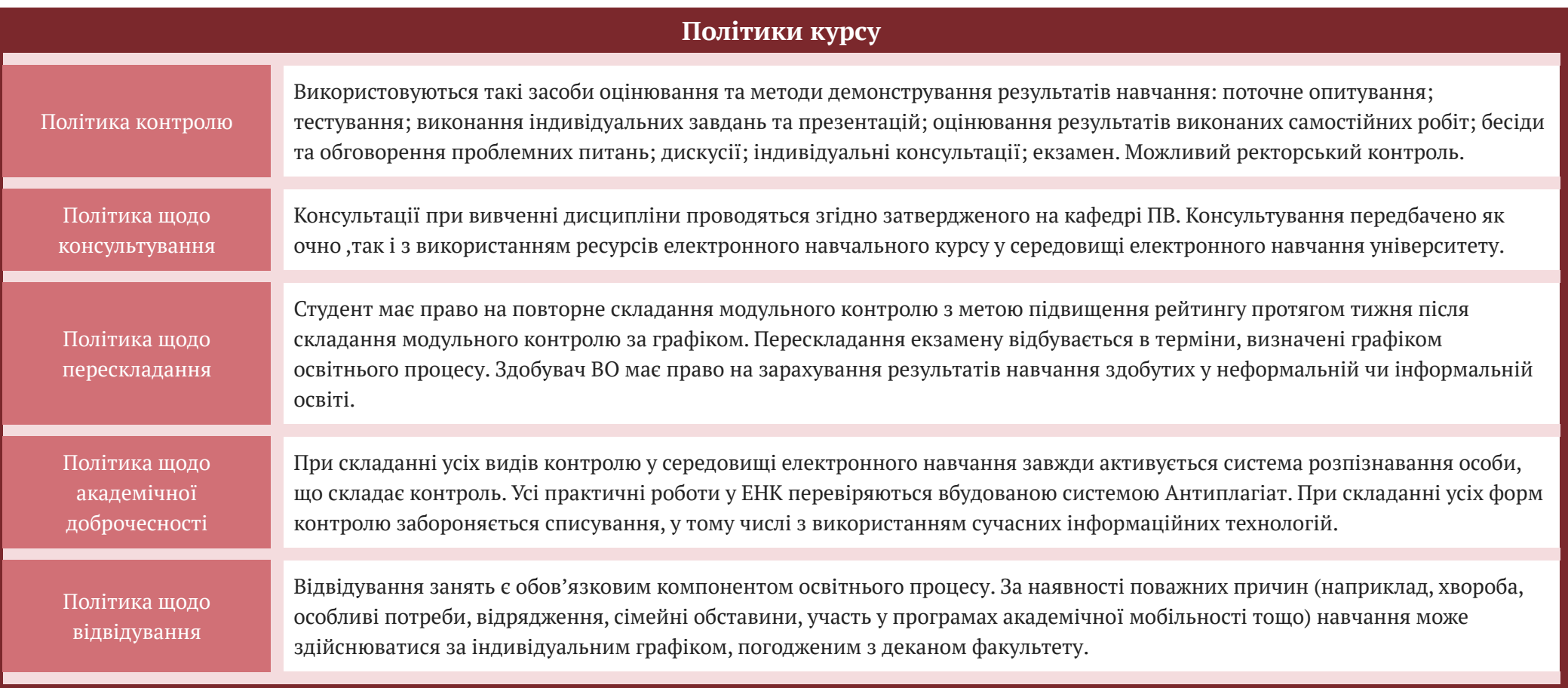

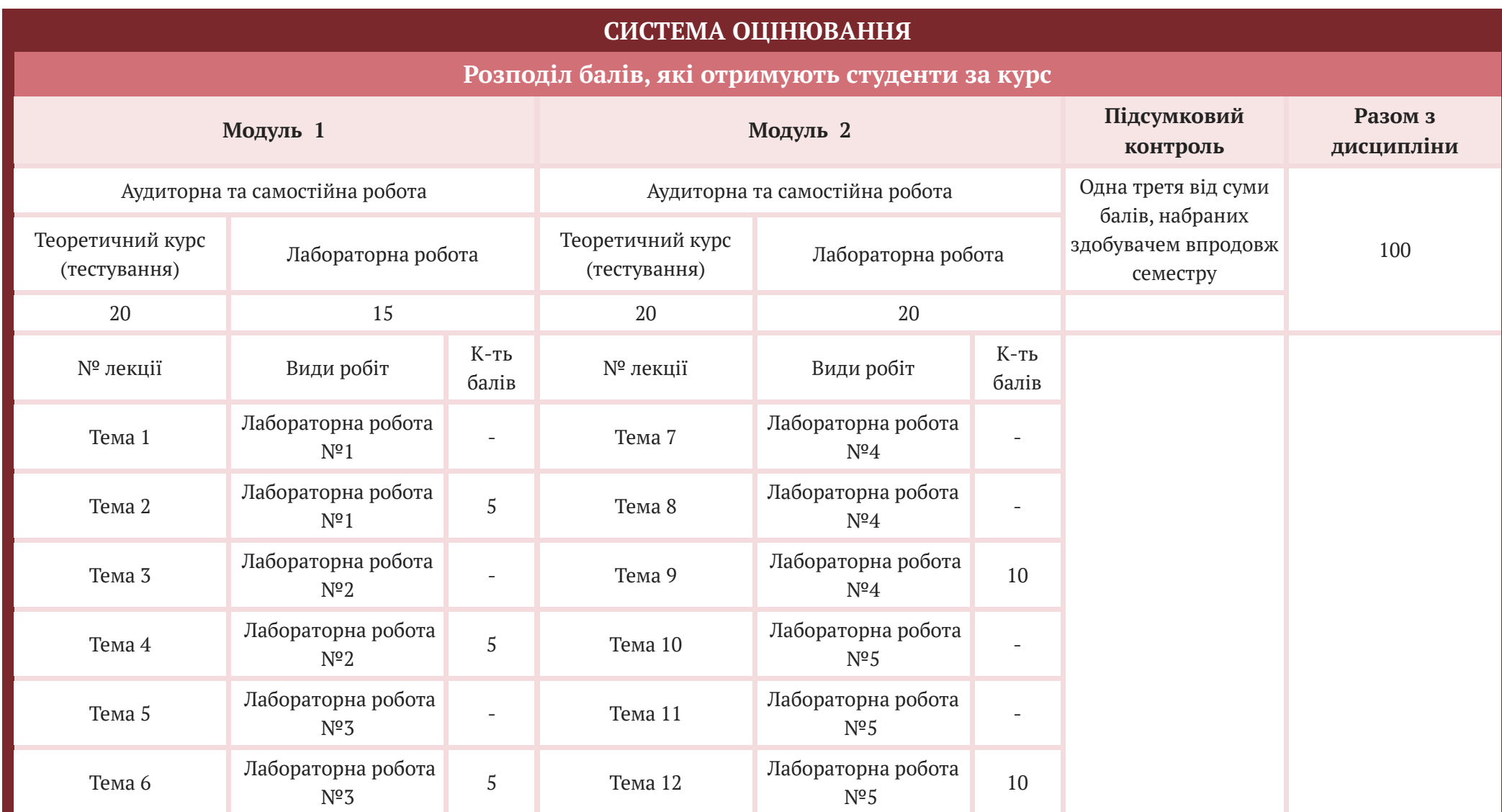

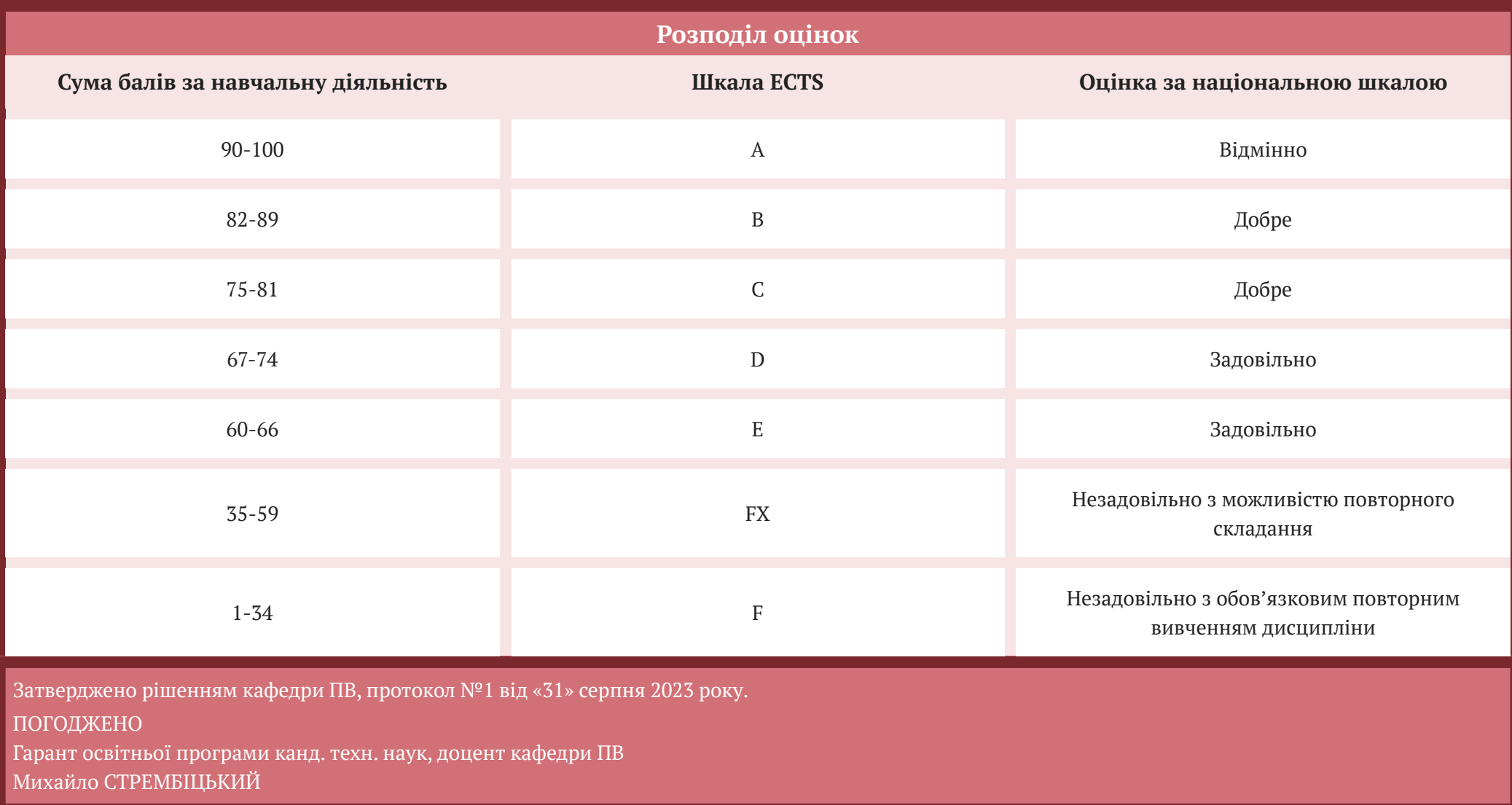